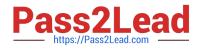

# EX407<sup>Q&As</sup>

Red Hat Certified Specialist in Ansible Automation exam

# Pass RedHat EX407 Exam with 100% Guarantee

Free Download Real Questions & Answers **PDF** and **VCE** file from:

https://www.pass2lead.com/ex407.html

100% Passing Guarantee 100% Money Back Assurance

Following Questions and Answers are all new published by RedHat Official Exam Center

Instant Download After Purchase

100% Money Back Guarantee

- 😳 365 Days Free Update
- 800,000+ Satisfied Customers

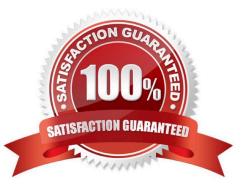

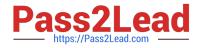

## **QUESTION 1**

Create a jinja template in /home/sandy/ansible/ and name it hosts.j2. Edit this file so it looks like the one below. The order of the nodes doesn\\'t matter. Then create a playbook in /home/sandy/ansible called hosts.yml and install the template on dev node at/root/myhosts

| 14 15 19 | A CARLES OF THE OWNER OF THE OWNER OF THE OWNER OF THE OWNER OF THE OWNER OF THE OWNER OF THE OWNER OF THE OWNE | nain localhost4 localhost4.localdomain4<br>n localhost6 localhost6.localdomain6 |
|----------|----------------------------------------------------------------------------------------------------|---------------------------------------------------------------------------------|
| 10.0.2.1 | node1.example.com                                                                                               | node1                                                                           |
| 10.0.2.2 | node2.example.com                                                                                               | node2                                                                           |
| 10.0.2.3 | node3.example.com                                                                                               | node3                                                                           |
| 10.0.2.4 | node4.example.com                                                                                               | node4                                                                           |
| 10.0.2.5 | node5.example.com                                                                                               | node5                                                                           |

Correct Answer:

See the for complete Solution below. Solution as:

```
in /home/sandy/ansible/hosts.j2
{%for host in groups['all']%}
{{hostvars[host]['ansible_default_ipv4']['address']}} {{hostvars[host]['ansible_fqdn']}}
{{hostvars[host]['ansible_hostname']}}
{%endfor%}
```

---- name: use template

in /home/sandy/ansible/hosts.yml

hosts: all

template:

src: hosts.j2

dest: /root/myhosts

when: "dev" in group\_names

## **QUESTION 2**

How does a user Access Ansible Tower once it is installed?

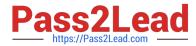

A. By connecting to the control host using ssh and running \\'tower-tui\\'

B. By running \\'tower-connect\\' from your local CLI (on a graphical environment) and specifying the hostname of your Ansible Tower server.

C. By connecting making an https request to the server tower is installed on using a browser.

D. By running the ansible command and supplying the --tower flag running.

Correct Answer: C

Ansible Tower runs a web app and should be accessed using a browser over https.

#### **QUESTION 3**

Create a playbook called timesvnc.yml in/home/sandy/ansible using rhel system role timesync. Set the time to use currently configured nip with the server 0.uk.pool.ntp.org. Enable burst. Do this on all hosts.

Correct Answer:

See the for complete Solution below. Solution as:

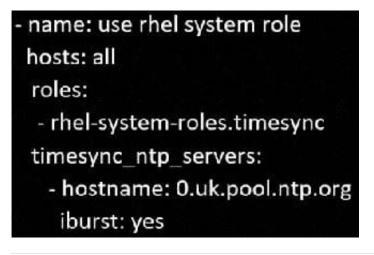

# **QUESTION 4**

Which Ansible ad-hoc flag is analogous to the become directive?

A. b

- B. f
- C. i
- D. B

Correct Answer: A

The b flag actually stands for become! They both have Ansible escalate to the become\_user.

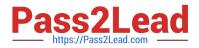

#### **QUESTION 5**

Besides galaxy.ansible.com, where else can ansible-galaxy pull roles from?

- A. a standard httpd server
- B. other servers that have Ansible installed
- C. community.ansible.com
- D. github repositories
- Correct Answer: D

ansible-galaxy may be used to pull roles from a github repo.

#### **QUESTION 6**

Examine the following inventory excerpt file named /home/user/ansible/inventory. [dbservers] db1.example.com Which of the following files does Ansible check for variables related to that inventory? (Choose all that apply.)

- A. /home/user/ansible/dbservers
- B. /home/user/ansible/host\_vars/db1.example.com
- C. /home/user/ansible/host\_vars/db1
- D. /home/user/ansible/group\_vars/dbservers

Correct Answer: BD

Ansible will check in /home/user/ansible/host\_vars to find files named after hosts defined in the inventory. Ansible will check this file because there is a group defined in the inventory as dbservers.

#### **QUESTION 7**

What does the -a flag allow you to specify?

- A. Allows a user to specify arguments for a given module.
- B. Tells ansible to run in ad-hoc mode.
- C. The -a flag has no use in Ansible.
- D. Tells ansible to run against all hosts.

Correct Answer: A

#### **QUESTION 8**

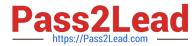

Templates have access to variables scoped at which of the following levels? (Choose all that apply.)

- A. Hostgroup targeted by current play
- **B.** Ansible Facts
- C. Variables defined within the current play
- D. Any host variables defined in inventory

Correct Answer: ABC

#### **QUESTION 9**

Which of the following are shared between roles on the same system? (Choose all that apply.)

- A. Templates
- B. Tasks
- C. Variables
- D. Handlers
- Correct Answer: CD

Variables are shared across roles on the same system. This is why namespacing is important. Handlers are shared across roles on the same system.

#### **QUESTION 10**

What is the url for the official Ansible online documentation?

- A. docs.ansible.com
- B. help.ansible.com
- C. google.com
- D. ansiblehelp.com
- Correct Answer: A

#### **QUESTION 11**

Observe the details of the following dynamic inventory file. \$ Is -I dynamic.py -rw-rw-r--. 1 user user 1928 Mar 30 08:21 dynamic.py Why will this inventory file cause the ansible command to fail?

A. Ansible cannot use python scripts as inventories.

B. The ansible user must own the file.

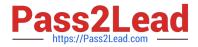

- C. The file is not executable.
- D. The ansible command will not fail using the noted file with the given details.

Correct Answer: C

Without being executable. Ansible will attempt to parse the script as a static inventory and fail.

#### **QUESTION 12**

If a valid playbook contains serial: 20 and the ansible-playbook command running that playbook is passed \\'-f 10\\' and targets an inventory of 15 servers, what is the maximum number of forks will exist at any one time during play execution?

A. 20

B. 15

C. 5

D. 10

Correct Answer: D

The -f 10 will allow no more that 10 forks to run at once even though serial is set to 20.

#### **QUESTION 13**

In what format are ansible playbooks written?

A. JSON

B. YAML

C. XML

D. Ansible Proprietary Format (APF)

Correct Answer: B

#### **QUESTION 14**

What switch needs to be added to prevent the following command from failing: ansible all -m user -a "name=jsmith state=present"

A. -b

B. -f

С. -х

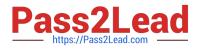

D. -v

Correct Answer: A

# **QUESTION 15**

Templates must be written in what language?

A. XML

B. Ruby

C. Jinja2

D. INI

Correct Answer: C

Templates are parsed using the Jinja2 templating language.

EX407 PDF Dumps

EX407 Study Guide

EX407 Braindumps